Una trave di lunghezza *L*, **fissata** agli estremi e tesa lungo la direzione della sua lunghezza da una <mark>forza</mark>  $S$ , è soggetta a un <mark>carico trasver-</mark> **sale**  $t(x)dx$ . Nell'ipotesi di piccole deflessioni, la **deflessione** della trave  $w(x)$  è descritta dal **problema differenziale** lineare ai limiti del secondo ordine

$$
\begin{cases}\n\frac{d^2w}{dx^2} = \frac{S}{EI}w(x) + \frac{q}{2EI}t(x)(x - L) & 0 < x < L \\
w(0) = w(L) = 0.\n\end{cases}
$$

x: **distanza** dall'estremo sinistro della trave; L: lunghezza della trave;  $t(x)$ : intensità del carico; E: modulo di elasticità ; S: tensione agli estremi della trave; <sup>I</sup>: momento principale di inerzia

Supponendo che il carico sia lineare  $t(x) = x$  e che la trave sia di acciaio <sup>e</sup> abbia le seguenti caratteristiche:

Prof. F. Pitolli

Prof. F. Pitolli

Appunti delle lezioni sui metodi numerici per la soluzione di sistemi lineari

Appunti delle lezioni sui metodi numerici<br>per la soluzione di sistemi lineari

$$
L = 120 \text{ cm}
$$
  $q = 100 \text{ kg/m}$   $E = 3.0 \times 10^7 \text{ kg/cm}^2$ 

 $S = 1000 \text{ kg}$   $I = 625 \text{ cm}^4$ 

ANALISI NUMERICA CALCOLO NUMERICO  $(A.A. 2012-2013)$ 

CALCOLO NUMERICO ANALISI NUMERICA

 $(A.A. 2012-2013)$ 

approssimare la deflessione  $w(x)$  ogni 6 cm con uno **schema alle** differenze finite.

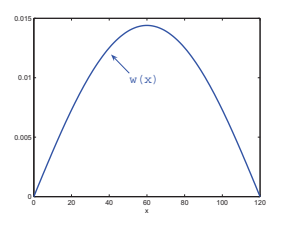

Soluzione esatta

2

#### Soluzione

La soluzione approssimata  $\{y_i \approx y(x_i)\}_{i=1,\dots,N+1}$ , nei nodi  $x_i = a + ih$ ,<br> $i = 1, \dots, N$ , si ottiene risolvendo il sistema lineare tridiagonale di  $N$  equazioni nelle  $N$  incognite  $Y=[y_1, y_2, \cdots, y_N]^T$ 

con

$$
AY = B
$$

$$
A = \begin{bmatrix} 2 + h^2 \frac{S}{EI} & -1 & 0 & \cdots & \cdots & 0 \\ -1 & 2 + h^2 \frac{S}{EI} & -1 & 0 & \cdots & 0 \\ \cdots & \cdots & \cdots & \cdots & \cdots & \cdots \\ 0 & \cdots & \cdots & 0 & -1 & 2 + h^2 \frac{S}{EI} \end{bmatrix}
$$

$$
B = [h^2r(x_1) + \alpha, h^2r(x_2), \dots, h^2r(x_{N-1}), h^2r(x_N) + \beta]^T
$$

 $r(x) = \frac{q}{2EI} x (x - L)$  3

Determinare <sup>i</sup> potenziali nei nodi 1 <sup>−</sup> <sup>6</sup> del circuito (le resistenze sono misurate inOhm)

A $1$  (6) 2 (5) 3 2  $(5)$ 3 (1) 3 (2) 4 15  $\geq$ 10  $\geq$ 3 10  $\geq$ 1) 3 (2) 4 (3 66) - (5) - (4

4

#### Soluzione

Applicando la legge di Kirchoff  $\Sigma_i$   $I_i = 0$  in ogni nodo si ottiene il sistema lineare

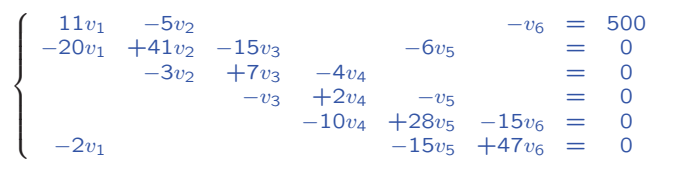

# Esempio di passeggiata per  $N=10$

Si può simulare una **passeggiata casuale** tirando una moneta.

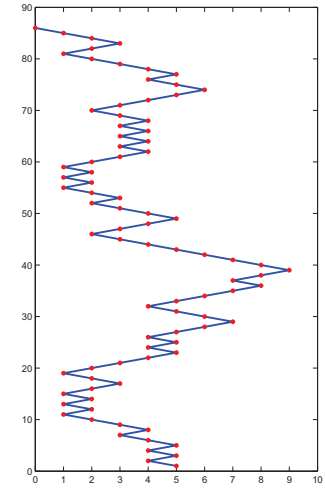

Punto di partenza:  $x_5$ 

### Esempio <sup>3</sup>

Un ubriaco compie una <mark>passeggiata casuale</mark>, facendo un passo a sinistra <sup>o</sup> <sup>a</sup> destra <sup>a</sup> caso lungo una strada rettilinea. Quando raggiungeuna estremità della strada, si ferma.

Calcolare la **probabilità** che l'ubriaco raggiunga l'estremità sinistra della strada partendo dalla posizione  $i$ .

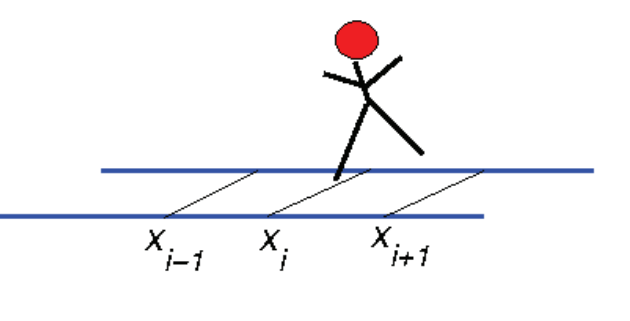

#### Soluzione

La **probabilità**  $p_i$ ,  $i = 0, 1, ..., N$ , di raggiungere l'estremo sinistro partendo dalla posizione  $i$ , soddisfa la relazione

$$
\begin{cases}\np_0 = 1 & p_N = 0 \\
p_i = \frac{1}{2}p_{i-1} + \frac{1}{2}p_{i+1} & i = 1, \dots, N-1\n\end{cases}
$$

Si tratta di un **sistema lineare tridiagonale** nelle incognite

$$
p_i,\ i=1,\ldots,N-1
$$

$$
\begin{cases}\n p_1 & -\frac{1}{2}p_2 & = \frac{1}{2} \\
 -\frac{1}{2}p_1 & +p_2 & -\frac{1}{2}p_3 & \dots & \dots \\
 \dots & \dots & \dots & \dots \\
 & -\frac{1}{2}p_{N-3} & +p_{N-2} & -\frac{1}{2}p_{N-1} & = 0 \\
 & & -\frac{1}{2}p_{N-2} & +p_{N-1} & = 0\n\end{cases}
$$

 $\sim$  6

7

Nella tabella sono riportate le misure sperimentali relative alla forza  $F(x)$  necessaria per allungare una **molla** fino alla lunghezza  $x$ .

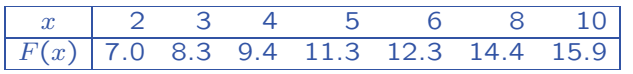

Determinare la **costante elastica** della molla.

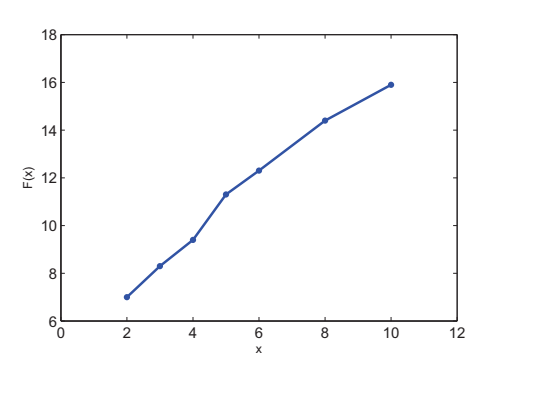

#### Sistema delle equazioni normali

I coefficient $1$   $a_1, a_2$  del polinomio ai minimi quadrati si ottengono risolvendo il sistema delle equazioni normali

$$
\begin{cases}\na_0 s_0 + a_1 s_1 = v_0 & a_0 = \frac{v_0 s_2 - v_1 s_1}{s_0 s_2 - s_1^2} \\
a_0 s_1 + a_1 s_2 = v_1 & a_1 = \frac{s_0 v_1 - s_1 v_0}{s_0 s_2 - s_1^2} \\
\text{dove} & s_0 = n + 1 & s_1 = \sum_{i=0}^n x_i & s_2 = \sum_{i=0}^n x_i^2 \\
v_0 = \sum_{i=0}^n F(x_i) & v_1 = \sum_{i=0}^n x_i F(x_i) \\
\Rightarrow a_0 = 5.049 & a_1 = 1.1383.\n\end{cases}
$$

⇒

#### Soluzione

La forza  $F(x)$  necessaria per allungare una molla fino alla lunghezza  $x$ è data da  $\boxed{F(x) = k(x - l)}$  (Legge di Hooke) dove  $k$  è la costante<br>electica e la bunghezza a rinoso della molla <mark>elastica</mark> e l è la **lunghezza a riposo** della molla.

Per trovare la costante elastica della molla si devono approssimare <sup>i</sup> dati in tabella con il **polinomio ai minimi quadrati** di primo grado  $(retta$  di regressione):  $P_1(x) = a_0 + a_1 x$ 

Il coefficiente  $a_1$  fornisce l'approssimazione della **costante elastica**.

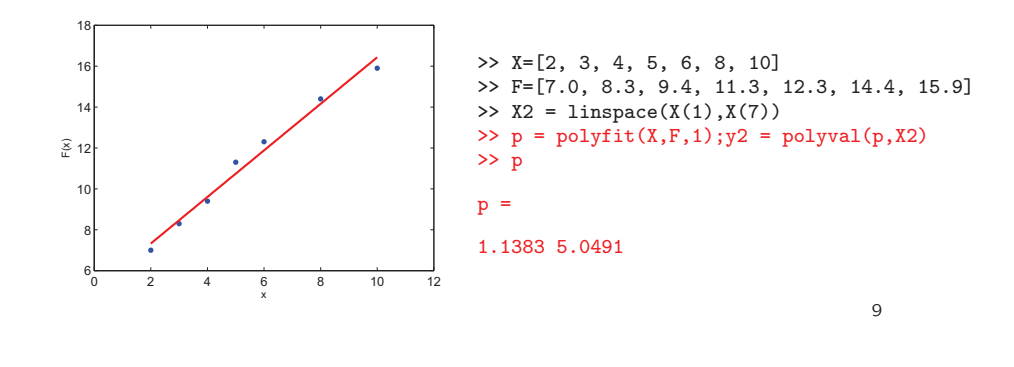

#### Metodi diretti per la soluzione di sistemi lineari

Sono basati sulla <mark>trasformazione</mark> del sistema di partenza in uno **equivalente** che abbia una struttura particolarmente semplice per cui è facile calcolarne la soluzione.

La soluzione numerica viene calcolata in un numero finito di passi e, se non vi fossero errori di arrotondamento nei dati <sup>o</sup> durante <sup>i</sup> calcoli, la soluzione numericasarebbe **esatta**.

Data l'**occupazione di memoria** (RAM) richiesta nei passaggi dell'algoritmo, vengono utilizzati quando la <mark>matrice</mark> dei coefficienti ha dimensione non "troppo" elevata.

### Costo computazionale di un algoritmo

Prima di implementare un algoritmo bisogna stimare il suo **costo computazionale**, cioè il numero di **operazioni pesanti** (moltiplicazioni o divisioni) necessarie per calcolare numericamente la soluzione.

#### Costo computazionale:

 $C_c$   $\approx$  numero di moltiplicazioni o divisioni

#### Metodo di Cramer

Dall'**Algebra** sappiamo che la soluzione esatta di un sistema lineare si può ottenere con il metodo di Cramer.

Se A è regolare,  $X = A^{-1}B \implies x_i =$  $D_i$  è il determinante della matrice ottenuta da A sostituendo alla  $\frac{D_i}{det A},\,\,i=1,2,...,n$ , dove colonna *i*-esima il vettore  $B$ .

12

### Costo computazionale del metodo di Cramer

 $x_i =$  $\frac{D_i}{det A}$  i = 1, 2, ..., n

- $n+1$  determinanti  $(D_i, i=1,\ldots,n$  e det A)
- ↓•  $n!$  **prodotti** per ciascun determinante ↓
- $n-1$  **moltiplicazioni** per ciascun prodotto

 $+ n$  divisioni (trascurabili)

#### Costo computazionale:

 $C_c = (n+1)n!(n-1) + n \simeq (n+1)n!(n-1)$ 

 $n = 15 \rightarrow C_c \simeq 3 \cdot 10^{14}$  moltiplicazioni  $\rightarrow$  circa 4 giorni

 $n = 20 \rightarrow C_c \simeq 3 \cdot 10^{21}$  moltiplicazioni  $\rightarrow$  circa 4800 anni  $\int$ 

Inutilizzabile!!

ſ  $\left\{ \right\}$ 

(supponendo  $0.5 \cdot 10^{-10}$  secondi per operazione)  $13$ 

#### Metodo di eliminazione di Gauss

Il **metodo di eliminazione di Gauss** trasforma, in n− 1 passi, il sistema lineare

> $AX=$  $= B$   $X, B \in \mathbb{R}^n$   $A \in \mathbb{R}^{n \times n}$

con matrice dei coefficienti A "**piena**", nel sistema **equivalente** 

 $UX = \tilde{B}$  X,  $\widetilde{B} \in \mathbf{R}^n$   $U \in \mathbf{R}^{n \times n}$ 

con matrice dei coefficienti  $U$   $\boldsymbol{\mathrm{tri}}$ angolare superiore.

Il metodo utilizza le seguenti **operazioni** "lecite":

- scambio di <sup>2</sup> equazioni
- somma di un'equazione con un'altra moltiplicata per una costante

14

#### Fattorizzazione LU

Il **metodo di eliminazione di Gauss** può essere interpretato come la **fattorizzazione** della matrice di partenza A nel prodotto di due matrici triangolari.

**Teorema.** Se la matrice  $A \in \mathbb{R}^{n \times n}$  ha determinanti principali di testa tali che det $A_k \neq 0, k = 1, 2, \cdots, n$ , allora $A = LU$ dove  $L \in \mathbf{R}^{n \times n}$  è una matrice triangolare inferiore con elementi diagonali pari a 1 e  $U$  $\in$   $\mathsf{R}^{n \times n}$  è una **matrice triangolare** superiore.

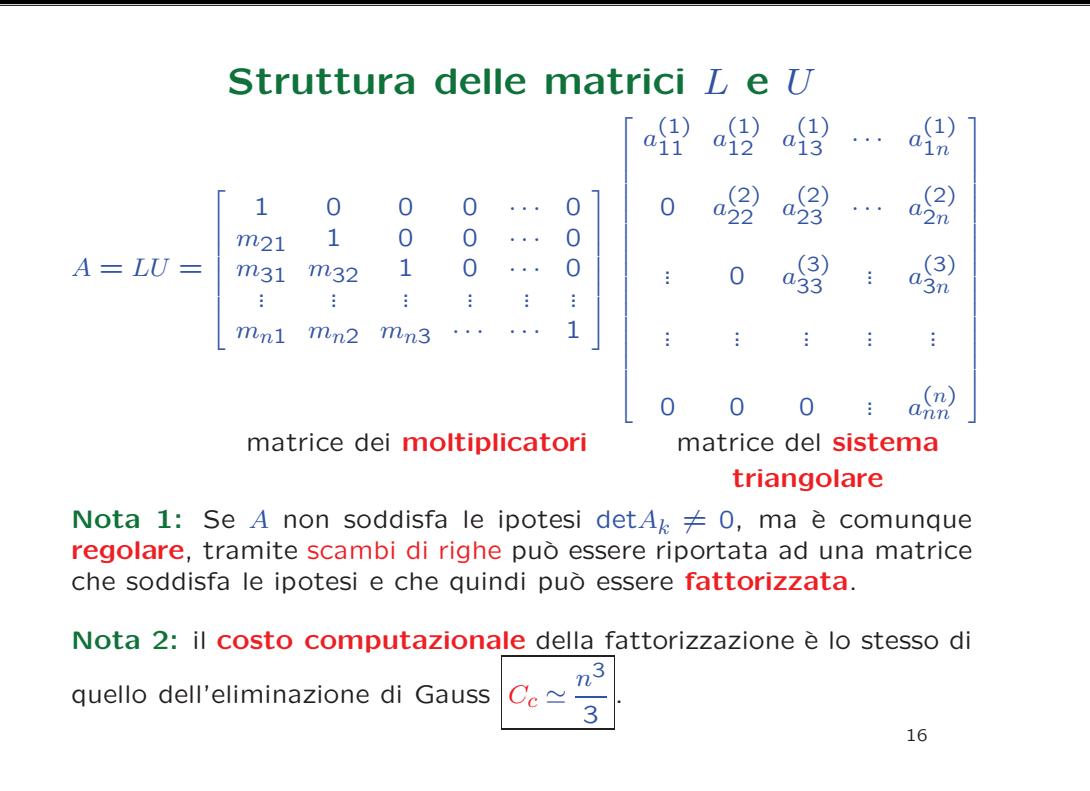

### Soluzione di sistemi triangolari

#### Sistemi triangolari superiori

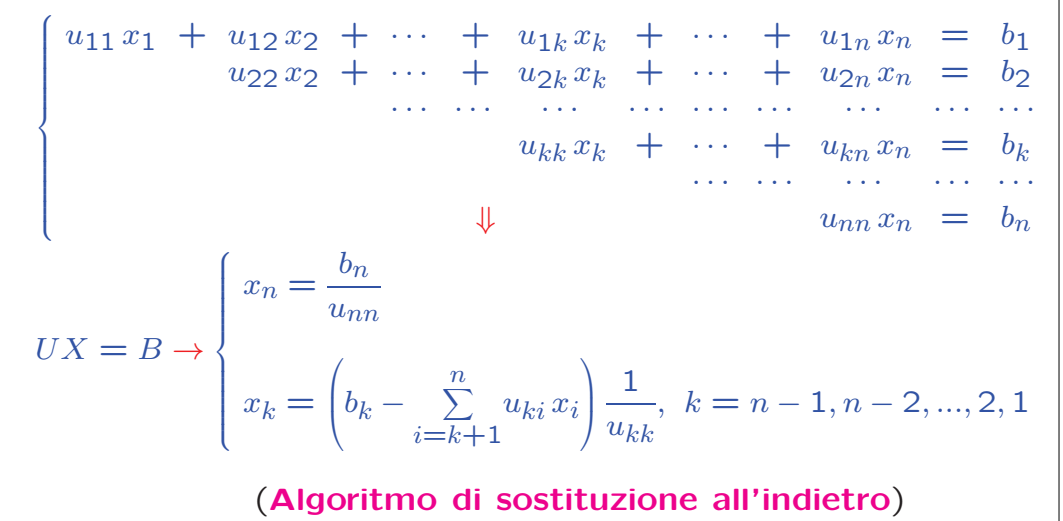

#### Sistemi triangolari inferiori

$$
\begin{cases}\n l_{11} x_1 = b_1 \\
 \ldots \ldots \ldots \ldots \\
 l_{k1} x_1 + l_{k2} x_2 + \ldots + l_{kk} x_k = b_k \\
 \ldots \ldots \ldots \ldots \ldots \ldots \ldots \ldots \ldots \ldots \ldots \\
 l_{n1} x_1 + l_{n2} x_2 + \ldots + l_{nk} x_k + \ldots + l_{nn} x_n = b_n\n\end{cases}
$$

⇓

$$
LX = B \to \begin{cases} x_1 = \frac{b_1}{l_{11}} \\ x_k = \left( b_k - \sum_{i=1}^{k-1} l_{ki} x_i \right) \frac{1}{l_{kk}} & k = 1, 2, ..., n \end{cases}
$$

18

### Costo computazionale

#### Algoritmo di sostituzione

Ad ogni passo ci sono

- $n-k$  moltiplicazioni
- •1divisione

$$
C_c = \sum_{k=1}^{n} (n - k + 1) = \frac{n^2}{2} + \frac{n}{2} \approx \frac{n^2}{2}
$$

N<mark>ota:</mark> Se le matrici  $U$  e  $L$  sono **regolari**, sicuramente  $u_{kk}$  e  $l_{kk}$  sono  $\neq 0$ .

#### Applicazioni della fattorizzazione

#### Soluzione di un sistema lineare

Consideriamo il sistema lineare  $AX = B$  e supponiamo che la matrice<br>dei seefficienti denesse essere fatterizzate dei coefficienti A possa essere **fattorizzata**.

 $AX = B \stackrel{A=LU}{\rightarrow}$  $\stackrel{=LU}{\rightarrow}$   $LUX = B \Rightarrow \begin{cases} LY = B & \text{sistema triang. inf.} \\ UX = Y & \text{sistema triang. sup.} \\ \text{(algorithm of i sost. all'indietro)} \end{cases}$ 

Una volta **fattorizzata**  $A$ , la soluzione del sistema si ottiene risolvendo<br>2 i due sistemi trangolari con **costo computazionale**  $2\frac{n^2}{2}$  .

20

#### Calcolo del determinante di <sup>A</sup>

$$
\det A = \det(L U) = \det L \det U = \underbrace{\left(\prod_{k=1}^{n} l_{kk}\right)}_{\text{+}} \left(\prod_{k=1}^{n} u_{kk}\right) = a_{11}^{(1)} a_{22}^{(2)} \cdots a_{nn}^{(n)}
$$
\n
$$
\downarrow
$$
\n**Teorema di Binet**

\n
$$
= 1
$$

Se durante la fattorizzazione sono stati fatti s scambi di righe, allora

$$
\det A = (-1)^s a_{11}^{(1)} a_{22}^{(2)} \cdots a_{nn}^{(n)}
$$

#### Soluzione di più sistemi lineari

Se dobbiamo risolvere più sistemi lineari

$$
AX_i = B_i \qquad i = 1, 2, \dots, r
$$

aventi la **stessa matrice** A e diversi termini noti, si fattorizza una volta per tutte la matrice  $A = LU$  e si risolvono, per ogni vettore  $B_i$ , in the set of  $B_i$ <sup>i</sup> due sistemi triangolari

$$
\begin{cases}\nLY_i = B_i & i = 1, 2, \dots, r \\
UX_i = Y_i\n\end{cases}
$$

per la soluzione dei quali il  ${\rm costo}$  computazionale è "solo"  $n^2$ .

21

#### Calcolo dell'inversa di <sup>A</sup>

La matrice inversa A<sup>−1</sup> di una matrice regolare A è la matrice tale che

$$
A A^{-1} = I \qquad I : \text{matrice identità}
$$

$$
I := \begin{bmatrix} 1 & 0 & \cdots & 0 \\ 0 & 1 & \cdots & 0 \\ \cdots & \cdots & \cdots & \cdots \end{bmatrix} = [E_1 \, E_2 \, \cdots E_n] \qquad E_i = [0, 0, \cdots, \underbrace{1}_{i}, 0, \cdots, 0]^T
$$
\nVectori della base canon-

ica

$$
A A^{-1} = I \Rightarrow A X_i = E_i \quad i = 1, 2, \cdots, n \Rightarrow A^{-1} = [X_1 \ X_2 \cdots X_n]
$$

Una volta nota la **fattorizzazione** di  $A$ , basta risolvere gli  $n$  sistemi

$$
L Y_i = E_i, \quad U X_i = Y_i, \quad i = 1, \cdots, n
$$

Costo computazionale:  $C_c \simeq \frac{n^3}{3} + n \cdot n^2 = \frac{4}{3} n^3$ 

### Matrici tridiagonali

#### Calcolo del rango di <sup>A</sup>

- Se l'algoritmo di eliminazione applicato alla matrice quadrata $A \in \mathbb{R}^{n \times n}$  termina regolarmente dopo  $n - 1$  passi ⇒ la matrice  $A$ <br>ha rango massimo pari a n (**matrice regolare**) ha rango massimo pari a  $n$  (**matrice regolare**).
- Se l'algoritmo di eliminazione applicato alla matrice quadrata  $A \in \mathbf{R}^{n \times n}$  non può proseguire dopo  $q$  passi perché  $a_{rk}^{(k)} = 0$ ,  $r = k, \ldots, n \Rightarrow$  la matrice A ha rango pari a  $q \leq n$  (matrice<br>singolare) singolare).
- L'algoritmo di eliminazione applicato alla matrice rettangolare $A \in \mathbf{R}^{m \times n}$  termina necessariamente dopo  $q \leq m$  passi  $\Rightarrow$  la matrice  $A$  ha rango pari a  $q$ .

N<mark>ota:</mark> le operazioni "*lecite*" conservano il rango.

24

 $=$  3n $-$ 

### Algoritmo di Thomas

$$
\begin{cases}\nu_1 = d_1 \\
v_i = s_i & i = 1, 2, \dots, n-1 \\
\alpha_i = a_i/u_{i-1} & i = 2, 3, \dots, n \\
u_i = d_i - \alpha_i v_{i-1} & i = 2, 3, \dots, n\n\end{cases}
$$
\n**Costo computazionale:**\n
$$
C_c = \underbrace{(n-1)}_{divisioni} + \underbrace{(n-1)}_{activationi} = 2n - 2
$$
\n**Soluzione del sistema lineare**\n
$$
AX = B
$$
\n
$$
y_1 = b_1 \qquad y_i = b_i - \alpha_i y_{i-1} \qquad i = 2, 3, \dots, n
$$
\n
$$
x_n = y_n/u_n \quad x_i = (y_i - v_i x_{i+1})/u_i \qquad i = n-1, \dots, 1
$$
\n**Costo computazionale:**\n
$$
C_c = \underbrace{(n-1)}_{multipli-} + \underbrace{(n-1)}_{multipli-} + \underbrace{n}_{matrix}
$$
\n
$$
2
$$

 $-$  26

Nel caso in cui la matrice dei coefficienti A è tridiagonale la fattorizzazione LU è molto semplice in quanto le matrici L e U hanno una<br>strutture secontisse struttura semplice.

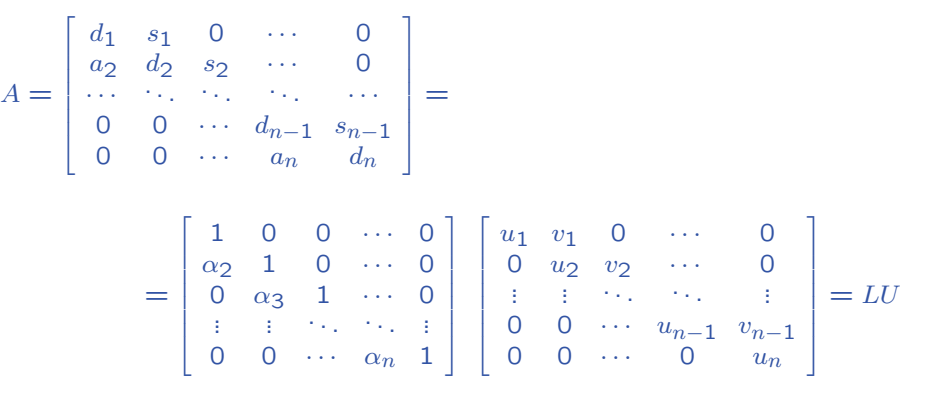

25

#### Esempio 1: soluzione

La soluzione esatta è  $\bar{X} = [\bar{p}_0, \dots, \bar{p}_N]^T$ , dove  $\bar{p}_i = 1 - \frac{i}{N}, i = 0, \dots, N$ .

Con il **solutore di Matlab** si ha:

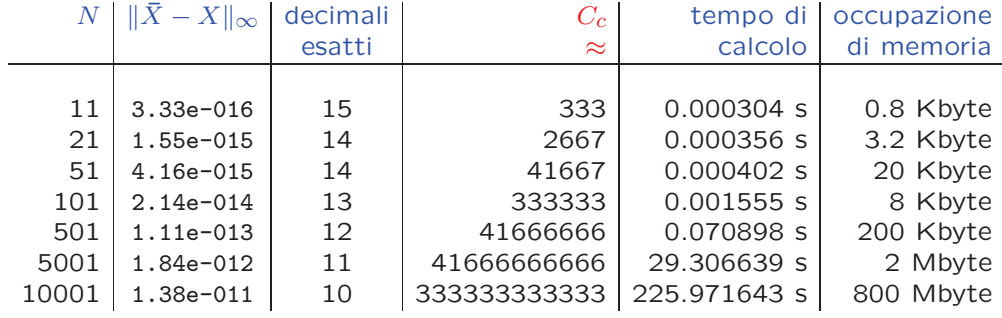

Nota. In realtà gli elementi diversi da zero della matrice A sono<br>محمد المحمد المحمد المحمد المحمد المحمد المحمد المحمد المحمد المحمد المحمد المحمد المحمد المحمد المحمد المحمد

$$
N + (N - 1) + (N - 1) = 3N - 2 < N^2
$$

 $\rightarrow$  A è una matrice **sparsa** 

### Istruzioni MATLAB

```
N = 10A = diag(ones(N-1,1));
for i=2:N-1, A(i,i-1) = -0.5; end
for i=1:N-2, A(i,i+1) = -0.5; end
B = zeros(N-1,1); B(1)=0.5ticX = A \ BtocXe = 1-(1:N-1)/Nmax(abs(X-Xe'))
```
Nota. tic e toc sono le istruzioni per calcolare il <mark>tempo di ese-</mark> cuzione.

#### Esercizio

Scrivere un programma (Matlab/Fortran/C) che risolva un sistemalineare con l'**algoritmo di Thomas** e utilizzarlo per risolvere il problema della passeggiata casuale.

Di quanto si riducono l'occupazione di memoria <sup>e</sup> il tempo di esecuzione rispetto al solutore di Matlab? Si riduce anche l'errore di propagazione?e de la construcción de la construcción de la construcción de la construcción de la construcción de la constru

#### Esercizio

Data la matrice tridiagonale  $A = \begin{bmatrix} 2 & -2 & 0 \\ -2 & 3 & -1 \\ 0 & -1 & 4 \end{bmatrix}$ 

calcolarne l'inversa con l'algoritmo di Thomas.

#### Soluzione

Poiché  $det A = 6 \neq 0$ , la matrice  $A$  è regolare e quindi ammette l'inversa.

L'inversa è definita dalla relazione  $A A^{-1} = I$ , pertanto le colonne di  $A^{-1} = [X_1 \ X_2 \ X_3]$  sono le soluzioni dei sistemi lineri  $A X_i = E_i$ , dove  $E_i$ ,  $i = 1, 2, 3$ , sono i tre vettore della base canonica in  $\mathbb{R}^3$ .

29

Dall'uguaglianza  $A = LU$ , dove

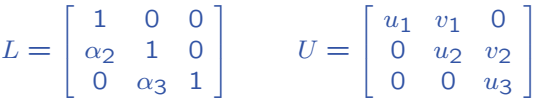

si ottiene

$$
u_1 = 2 \quad v_1 = -2 \quad v_2 = -1
$$
\n
$$
\alpha_2 = -1 \quad u_2 = 3 - (-1)(-2) = 1
$$
\n
$$
\alpha_3 = -1 \quad u_3 = 4 - (-1)(-1) = 3
$$
\n
$$
\Rightarrow \quad L = \begin{bmatrix} 1 & 0 & 0 \\ -1 & 1 & 0 \\ 0 & -1 & 1 \end{bmatrix} \quad U = \begin{bmatrix} 2 & -2 & 0 \\ 0 & 1 & -1 \\ 0 & 0 & 3 \end{bmatrix}
$$

La soluzione dei sistemi lineari

$$
LY_i = E_i \qquad U X_i = Y_i
$$

con gli algoritmi di sostituzione in avanti e indietro dà

$$
X_1 = \begin{bmatrix} \frac{11}{6} \\ \frac{4}{3} \\ \frac{1}{3} \end{bmatrix} \qquad X_2 = \begin{bmatrix} \frac{4}{3} \\ \frac{4}{3} \\ \frac{1}{3} \end{bmatrix} \qquad X_3 = \begin{bmatrix} \frac{1}{3} \\ \frac{1}{3} \\ \frac{1}{3} \end{bmatrix}
$$

$$
\Rightarrow \qquad A^{-1} = \begin{bmatrix} \frac{11}{6} & \frac{4}{3} & \frac{1}{3} \\ \frac{4}{3} & \frac{4}{3} & \frac{1}{3} \\ \frac{1}{3} & \frac{1}{3} & \frac{1}{3} \end{bmatrix}
$$

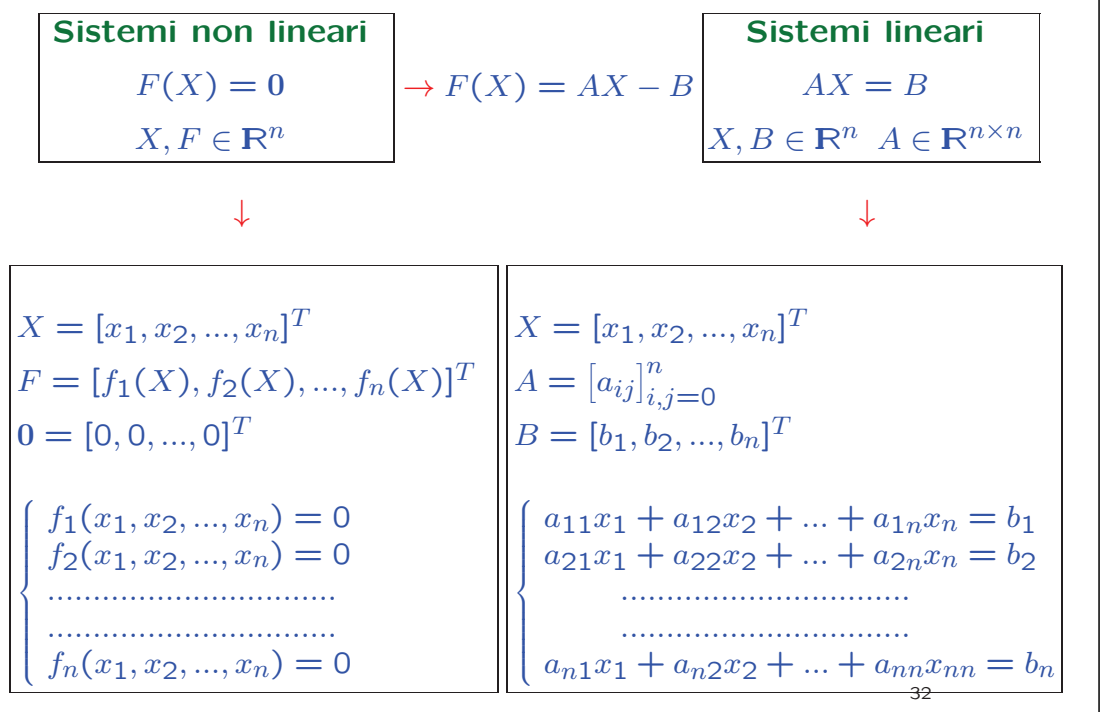

#### Metodo del punto unito

Sistemi non lineari

$$
F(X) = 0 \Leftrightarrow X = \Phi(X) \text{ con } \Phi = [\varphi_1(X), \varphi_2(X), ..., \varphi_n(X)]^T
$$

Se  $X \in \mathbf{R}^n$  è radice di  $F$  allora è punto unito di Φ:

 $F(\overline{X}) = 0 \Leftrightarrow \overline{X} = \Phi(\overline{X})$ 

Sistemi lineari

$$
AX = B \Leftrightarrow X = C X + Q \text{ con } Q = [q_1, q_2, ..., q_n]^T
$$

$$
C = [c_{ij}]_{i,j=0}^n
$$

Se  $\overline{X} \in \mathbb{R}^n$  è soluzione di  $AX = B$  allora è punto unito di  $\Phi = C\,X + Q$ :

 $AX = B \Leftrightarrow X = CX + Q$ 

33

### Metodi iterativi <sup>a</sup> un punto

Il **punto unito**  $\overline{X} = \Phi(\overline{X})$ ,  $\overline{X} = [\overline{x}_1, \overline{x}_2, ..., \overline{x}_n]^T$ , può essere approssimato generando la successione

$$
\begin{cases}\nX^{(0)} \text{ dato} \\
X^{(k)} = \Phi(X^{(k-1)}) \\
k = 1, 2, \dots\n\end{cases}\n\Leftrightarrow\n\begin{cases}\nx^{(0)} = [x_1^{(0)}, x_2^{(0)}, ..., x_n^{(0)}]^T \text{ dato} \\
x_1^{(k)} = \varphi_1(x_1^{(k-1)}, x_2^{(k-1)}, ..., x_n^{(k-1)}) \\
x_2^{(k)} = \varphi_2(x_1^{(k-1)}, x_2^{(k-1)}, ..., x_n^{(k-1)}) \\
... \\
x_n^{(k)} = \varphi_n(x_1^{(k-1)}, x_2^{(k-1)}, ..., x_n^{(k-1)})\n\end{cases}
$$

Metodi iterativi per sistemi lineari

Nel caso lineare il punto unito  $\overline{X} = [\overline{x}_1, \overline{x}_2, ..., \overline{x}_n]^T$ , può essere **approssimato** generando la successione

$$
\begin{cases} X^{(k)} = \mathbf{C} X^{(k-1)} + Q & k = 1, 2, \dots \\ X^{(0)} \in \mathbf{R}^n & \text{data} \end{cases}
$$

$$
\Rightarrow x_i^{(k)} = \sum_{j=1}^n c_{ij} x_j^{(k-1)} + q_i \qquad i = 1, ..., n
$$

La matrice  $\mathbf{C} \in \mathbb{R}^{n \times n}$  è chiamata **matrice di iterazione**.

Le funzione  $\varphi_i$  sono chiamate **funzioni di iterazione**.

#### **Convergenza**

Per poter definire la convergenza di un metodo iterativo dobbiamo prima di tutto definire l'errore di troncamento

Errore di troncamento:  $E^{(k)} = \overline{X}$  −  $X^{(k)}$  ∈  $\in$   $\mathbb{R}^n$ 

 $\lambda$ soluzioneesatta

soluzione

approssimata

Per "*misurare*" la lunghezza di un vettore  $V \in \mathbf{R}^n$  si ricorre alla **norma**<br>... di vettore:

 $||V|| = \left(\sum_{i=1}^{n}|v_i|^p\right)^{1/p}$ 

**Convergenza:**  $\lim_{k\to\infty}||E^{(k)}|| = 0 \iff \lim_{k\to\infty} X^{(k)} = \overline{X}$ 

Se il metodo iterativo è **convergente**, in assenza di errori di arrotondamento si ottiene la **soluzione esatta** dopo un **numero infinito** di passi.

Nota. In pratica ci si arresta quando  $\|E^{(k)}\|\leq \epsilon$  (criterio di arresto)  $\frac{36}{36}$ 

### Proprietà della norma di vettore

- $||V|| \ge 0$ ,  $||V|| = 0 \Longleftrightarrow V = 0$
- $\|\alpha V\| = |\alpha| \cdot \|V\|$   $\forall \alpha \in \mathbb{R}, \forall V \in \mathbb{R}^n$
- $\|V + W\| \le \|V\| + \|W\|$   $\forall V, W \in \mathbb{R}^n$  (disuguaglianza triangolare)

**Distanza**: in uno spazio vettoriale normato  $S$  è possibile introdurre la **distanza** tra due punti V e W in S<br>Ali Milan (III) - Ali Milan III  $d(V, W) := ||V - W||$ 

Proprietà della distanza:

- $d(V, W) = 0 \iff V = W$
- $d(V, W) = d(W, V)$   $\forall V, W \in S$
- $d(V, W) \le d(V, Z) + d(Z, W)$   $\forall V, W, Z \in S$  38

### Norma di vettore

La norma di un vettore  $V = [v_1, \ldots, v_n]^T$  viene utilizzata per "*misurare*" la sua <mark>lunghezza</mark>.

**Intorno:**  $||V - W|| \leq r$ 

• Norma due o euclidea:  $\displaystyle\|V\|_2:=\sqrt{\sum\limits_{i=1}^n|v_i|^2}$ 

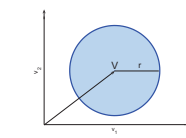

• Norma uno:  $||V||$ 

• Norma infinito:  $||V||$ 

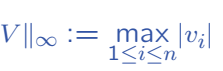

 $i=1$  $\left|v_i\right|$ 

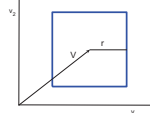

v1

Nota. Tutte le norme sono equivalenti:  $m\|V\|_p\leq \|V\|_q\leq M\|V\|_p\over 37$ 

 $||V||_1 := \sum_{i=1}^n$ 

### Norme di matrici

La norma di una matrice  $A \in \mathbf{R}^{n \times n}$  soddisfa le seguenti

#### **Proprietà**

- $||A|| \geq 0$ ,  $||A|| = 0 \Longleftrightarrow A = 0$
- $\|\alpha A\| = |\alpha| \cdot \|A\|, \quad \forall \alpha \in \mathbb{R}, \ \forall A \in \mathbb{R}^{n \times n}$
- $||A + B|| \le ||A|| + ||B||$ ,  $\forall A, B \in \mathbb{R}^{n \times n}$  (disuguaglianza triangolare)
- $||A \cdot B|| \le ||A|| \cdot ||B||$ ,  $\forall A, B \in \mathbb{R}^{n \times n}$

**Definizione.** Una matrice si dice  $\textbf{convergence}$  se  $\lim\limits_{k\rightarrow\infty}\|A^k\|=0$ 

#### Norme indotte dalla norma di vettore

Ogni norma di vettore può essere utilizzata per definire una norma **di matrice** che permette di "*misurare*" come la matrice agisce sui vettori:

 $||A|| = \max_{\|X\|=1} ||AX||$   $A \in \mathbb{R}^{n \times n}$   $X \in \mathbb{R}^n$ 

Le norme indotte soddisfano tutte le <mark>proprietà delle norme</mark> e, inoltre, soddisfano la <mark>relazione di compatibilità</mark> :

 $||AX|| \le ||A|| \cdot ||X||$ 

Infatti, se  $X\neq0$ , si ha

 $||A|| = \max_{\|X\|=1} ||AX|| = \max_{\|X\| \neq 0}$   $\frac{AX}{\|X\|}$   $= \max_{\|X\| \neq 0}$  $\frac{\|AX\|}{\|X\|} \implies \|A\| \ge \frac{\|AX\|}{\|X\|}$ 

Nota. Per tutte le norme indotte si ha  $\|I\| = 1$  (*I*: matrice identità)

#### Norme indotte: esempi

• Norma uno:  $||A||_1$ 

$$
|||_1 := \max_{1 \leq j \leq n} \sum_{i=1}^n |a_{ij}| \quad \text{(per colonne)}
$$

• Norma infinito:  $||A||_{\infty}$ 

$$
||_{\infty} := \max_{1 \leq i \leq n} \sum_{j=1}^{n} |a_{ij}| \quad (per \ right)
$$

• Norma due o spettrale:  $||A||_2$ 

$$
||A||_2 := \sqrt{\rho(A^T A)}
$$

dove  $\rho(M) := \max_i |\lambda_i|$   $(\lambda_i:$  autovalori di  $M$ ) è il raggio spettrale della matrice  $M\in{\mathbf R}^{n\times n}.$ Se A è simmetrica  $\implies \rho(A^T A) = \rho^2(A) \implies ||A||_2 = \rho(A)$ 

**Teorema**. Per una norma verificante la **relazione di compatibilità** si ha $\rho(A) \leq ||A||$ .

Infatti da  $\lambda X = A X \Longrightarrow \| \lambda X \| = \| A X \| \leq \| A \| \cdot \| X \| \Longrightarrow |\lambda| \leq \| A \|_1.$ 

### Convergenza: condizione necessaria

Tramite la **norma di vettore** si può "*misurare*" la **lunghezza** del vettore errore di trocamento, cioè la <mark>distanza</mark> tra la soluzione esatta <sup>e</sup> quella approssimata.

Convergenza:  $\lim_{k \to \infty} ||E^{(k)}|| = 0 \iff \lim_{k \to \infty} X^{(k)} = \overline{X}$ 

**Teorema.** Sia S uno **spazio vettoriale normato** e sia  $\Phi : S \longrightarrow S$ . Se la successione  $\left\{X^{(k)}\right\} = \left\{\Phi\left(X^{(k-1)}\right)\right\}$  è convergente a un valore  $\overline{X} \in S$  e l'applicazione  $\Phi$  è continua in  $\overline{X} \Rightarrow \overline{X}$  è punto unito di  $\Phi$ , cioè  $\overline{X} = \Phi\left(\overline{X}\right)$ .

$$
\overline{X} = \lim_{k \to \infty} X^{(k)} = \lim_{k \to \infty} \Phi\left(X^{(k-1)}\right) = \Phi\left(\lim_{k \to \infty} X^{(k-1)}\right) = \Phi\left(\overline{X}\right)
$$

#### Convergenza: condizione sufficiente

**Definizione.** Un'applicazione  $\Phi : S \longrightarrow S$ , dove S è uno spazio **normato** è detta **contrazione**, se esiste  $\lambda \in (0,1)$  tale che

 $\|\Phi(X) - \Phi(Y)\| \le \lambda \|X - Y\| < \|X - Y\| \quad \forall X, Y \in S$ 

**Teorema.** Sia  $D \subset \mathbb{R}^n$ . Se  $\Phi: D \to D$  è una contrazione

- ⇒ esiste un unico punto unito  $X \in D$  di  $\Phi$
- la successione  ${X^{(k)} = {\Phi(X^{(k-1)})}\}$  è convergente a  $\overline{X}$ per ogni **approssimazione iniziale**  $X^{(0)} \in D$

### Contrazione: condizione sufficiente

di arrotondamento si ottiene la <mark>soluzione esatta</mark> dopo un

**numero infinito** di passi.

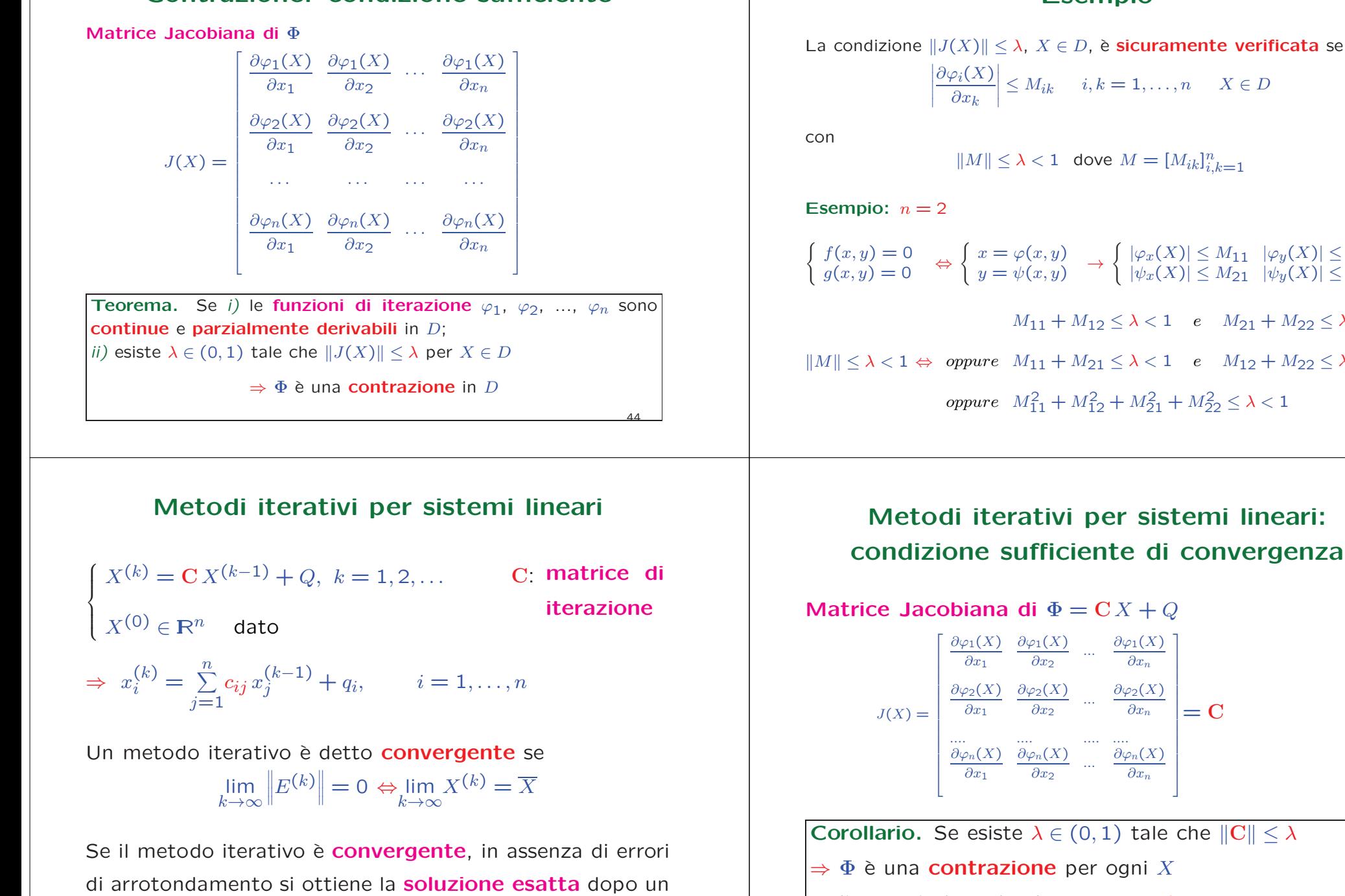

⇒ il metodo iterativo è <mark>convergente</mark>

#### Esempio

$$
\left|\frac{\partial \varphi_i(X)}{\partial x_k}\right| \le M_{ik} \quad i,k = 1,\ldots,n \quad X \in D
$$
  
con  

$$
\|M\| \le \lambda < 1 \text{ dove } M = [M_{ik}]_{i,k=1}^n
$$
  
**Esempio:**  $n = 2$   

$$
\begin{cases} f(x,y) = 0 \\ g(x,y) = 0 \end{cases} \Leftrightarrow \begin{cases} x = \varphi(x,y) \\ y = \psi(x,y) \end{cases} \rightarrow \begin{cases} |\varphi_x(X)| \le M_{11} & |\varphi_y(X)| \le M_{12} \\ |\psi_x(X)| \le M_{21} & |\psi_y(X)| \le M_{22} \end{cases}
$$

$$
M_{11} + M_{12} \le \lambda < 1 \quad e \quad M_{21} + M_{22} \le \lambda < 1
$$

$$
\text{oppure } M_{11} + M_{21} \le \lambda < 1 \quad e \quad M_{12} + M_{22} \le \lambda < 1
$$

$$
\text{oppure } M_{11}^2 + M_{12}^2 + M_{21}^2 + M_{22}^2 \le \lambda < 1
$$

 $=$  C

 $\overline{\phantom{a}}$ 

### Condizione sufficiente di convergenza

**Teorema.** Condizione sufficiente affinchè un metodo iterativo sia convergente a  $X$  per qualunque scelta del vettore iniziale  $X^{(0)}$ , è che  $||C|| < 1$ 

 $E^{(k)} = \overline{X} - X^{(k)} = (C\overline{X} + Q) - (CX^{(k-1)} + Q) =$  $= C(\overline{X} - X^{(k-1)}) = CE^{(k-1)} \Rightarrow \underline{E^{(k)}} = CE^{(k-1)}$  $||E^{(k)}|| = ||CE^{(k-1)}|| = ||C^2E^{(k-2)}|| = \cdots = ||C^k E^{(0)}|| \le ||C^k|| \cdot ||E^{(0)}||$ –<br>Relazione di compatibilità

$$
||E^{(k)}|| \le ||C^k|| \cdot ||E^{(0)}|| = ||\underbrace{C \cdot C \cdots C}_{k}|| \cdot ||E^{(0)}|| \le ||C||^k \cdot ||E^{(0)}||
$$
  
se  $||C|| < 1 \Rightarrow \lim_{k \to \infty} ||E^{(k)}|| = 0$ 

### Criterio d'arresto

48

50

Se il metodo iterativo è **convergente**, si arresta il procedimento quando

$$
\|X^{(k+1)} - X^{(k)}\| < \varepsilon \qquad \text{ tolleranza prefissata }
$$

- $||E^{(k)}|| = ||X^{(k)} \overline{X}|| = ||X^{(k)} X^{(k+1)} + X^{(k+1)} \overline{X}|| =$
- $= \|X^{(k)} X^{(k+1)} + E^{(k+1)}\| \leq \underbrace{\|X^{(k+1)} X^{(k)}\| + \|E^{(k+1)}\|}$ •  $||E^{(k+1)}|| \le ||C|| \cdot ||E^{(k)}|| \le ||C|| \left( ||X^{(k+1)} - X^{(k)}|| + ||E^{(k+1)}|| \right)$

$$
||E^{(k+1)}|| \le \frac{||C||}{1 - ||C||} \cdot ||X^{(k+1)} - X^{(k)}|| \le \frac{||C||^{k+1}}{1 - ||C||} \cdot ||X^{(1)} - X^{(0)}|| \le \varepsilon
$$

**Stima a priori**: il numero di iterazioni *K* necessario affinché  $\|E^{(K)}\|<\varepsilon$ , è dato da

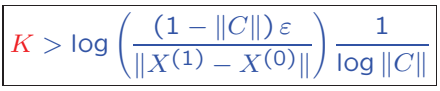

### Condizione necessaria <sup>e</sup> sufficiente di convergenza

**Teorema.** Una matrice  $A \in \mathbb{R}^{n \times n}$  è **convergente** se e solo se  $\rho(A) < 1$ .

**Teorema.** Un metodo iterativo converge per qualunque scelta del vettore iniziale  $X^{\left(0\right)}$ , se e solo se  $\rho(C) < 1$ dove  $\rho(C) = \max\limits_{1 \leq i \leq n} |\lambda_i|$  è il **raggio spettrale** della matrice di iterazione  $C$ 

$$
E^{(k)} = C E^{(k-1)} = \dots = C^k E^{(0)}
$$

$$
\lim_{k \to \infty} E^{(k)} = \lim_{k \to \infty} C^k E^{(0)} = 0 \iff \lim_{\substack{k \to \infty \\ \text{matrice} \\ \text{convergente}}} C^k = 0 \iff \rho(C) < 1
$$

49

### Velocità asintotica di convergenza

Se  $A\in \mathbf{R}^{n\times n}$  è una **matrice convergente**, vale la proprietà

$$
\lim_{k \to \infty} \sqrt[k]{\|A^k\|} = \rho(A)
$$

Dalla relazione

$$
||E^{(k)}|| = ||C^k|| \cdot ||E^{(0)}||
$$

per  $k$  "grande" si ottiene

$$
\frac{\|E^{(k)}\|}{\|E^{(0)}\|} \le \|C^k\| \approx \rho^k(C)
$$

 $\Rightarrow$  L'errore si riduce di un fattore  $10^{-m}$  all'iterazione

$$
K \simeq -\frac{m}{\text{Log }\rho(C)}
$$

Velocità asintotica di convergenza:  $\boxed{V=-{\sf Log}\ \rho(C)}$ 

#### Esercizio

Data la matrice di iterazione 
$$
C(\beta) = \begin{pmatrix} 0 & \beta & -\frac{\beta}{2} \\ 0 & \beta & -\frac{\beta}{2} \\ 0 & -\frac{1}{2} & \frac{1}{4} \end{pmatrix}
$$
,  $\beta \in \mathbb{R}$ , e il  
other:  $\beta$ ,  $(7/8, 7/8, 1/8)^T$ .

vettore  $Q = (7/8, 7/8, -1/2)^T$ ,

 $\bf 1.1)$  determinare per quali valori di  $\beta$  il procedimento iterativo

$$
\begin{cases} X^{(k+1)} = C(\beta)X^{(k)} + Q, & k = 0, 1, \dots X^{(k)} \in \mathbb{R}^3\\ X^{(0)} \quad \text{data} \end{cases}
$$

risulta **sicuramente convergente**;

**1.2)** posto  $\beta = 1/2$ ,  $X^{(0)} = (0, 0, 0)^T$ , dare una stima del numero di iterazioni necessarie affinché l'approssimazione abbia 5 decimali esatti.

#### Traccia della soluzione

 $\bf 1.1)$  Condizione sufficiente di convergenza:  $||C||_1 < 1$  oppure  $||C||_\infty < \frac{1}{2}$ 1

$$
||C||_1 = \max(2|\beta| + \frac{1}{2}, |\beta| + \frac{1}{4}) = 2|\beta| + \frac{1}{2} \qquad ||C||_1 < 1 \Rightarrow |\beta| < \frac{1}{4}
$$
  

$$
||C||_{\infty} = \max(\frac{3}{2}|\beta|, \frac{3}{4}) = \begin{cases} \frac{3}{4} & |\beta| \le \frac{1}{2} \\ \frac{3}{2}|\beta| & |\beta| > \frac{1}{2} \end{cases} \qquad ||C||_{\infty} < 1 \Rightarrow |\beta| < \frac{2}{3}
$$

**Attenzione:** le condizioni su  $\beta$  sono diverse a seconda della norma che si sceglie.

53

**1.2)** 
$$
\beta = \frac{1}{2} \Rightarrow ||C(\frac{1}{2})||_1 = \frac{3}{2} > 1
$$
  $||C(\frac{1}{2})||_{\infty} = \frac{3}{4} < 1$ 

**Attenzione:** in norma uno non si può stabilire se il metodo converge, si ha invece convergenza in norma infinito, infatti

$$
\lim_{k \to \infty} ||E^{(k)}||_{\infty} = 0
$$

$$
K > \log \left( \frac{(1 - ||C(\frac{1}{2})||_{\infty})\varepsilon}{||X^{(1)} - X^{(0)}||_{\infty}} \right) \frac{1}{\log ||C(\frac{1}{2})||_{\infty}}
$$

$$
||C(\frac{1}{2})||_{\infty} = \frac{3}{4}, \ ||X^{(1)} - X^{(0)}||_{\infty} = ||Q||_{\infty} = \max |q_i| = \frac{7}{8}, \ \varepsilon = 0.5 \cdot 10^{-5}
$$

 $\Rightarrow K \geq 47$ 

Condizione necessaria <sup>e</sup> sufficiente di convergenza:

 $\rho(C(\beta)) < 1$ **Autovalori** di  $C(\beta)$ : 0 con molteplicità 2,  $\frac{1}{4} + \beta$ 

**Raggio spettrale** di 
$$
C(\beta)
$$
:  $\rho(C(\beta)) = \left| \frac{1}{4} + \beta \right|$ 

$$
\rho(C(\beta)) < 1 \Rightarrow \boxed{-\frac{5}{4} < \beta < \frac{3}{4}}
$$

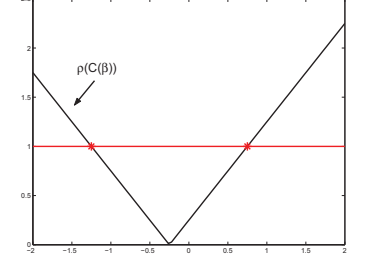

**Velocità di convergenza**:  $V(\beta) = -Log(\rho(C(\beta))) = -Log \left| \frac{1}{4} + \beta \right|$ 

Nota: questo intervallo di  $\beta$  contiene entrambi gli intervalli trovati con la condizione sufficiente. 
<br>
55

### Costruzione di metodi iterativi

 $AX = B \qquad \longrightarrow \qquad X = CX + Q$ 

**Splitting di** A:  $A = M + N$  dove M è una matrice **invertibile**.

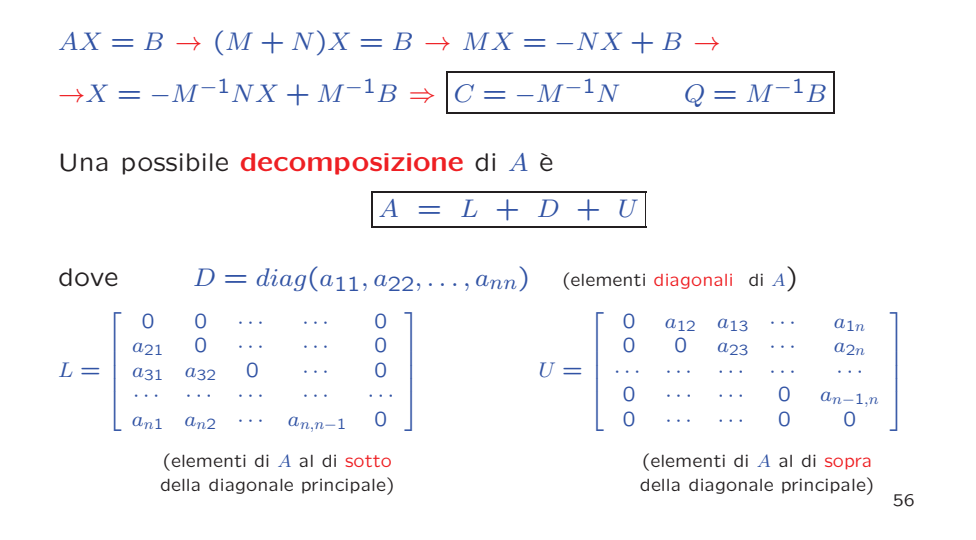

### Metodo di Jacobi

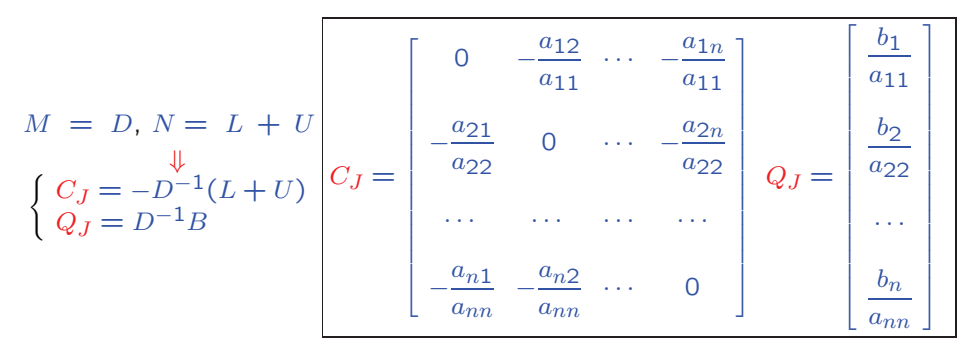

Algoritmo <sup>J</sup>

$$
X^{(k)} = C_J X^{(k-1)} + Q_J \Rightarrow \begin{bmatrix} x_i^{(k+1)} = \frac{1}{a_{ii}} \begin{pmatrix} x_i & a_{ij} x_j^{(k)} + b_i \\ \frac{1}{j} & \frac{1}{j} \end{pmatrix} \\ i = 1, 2, \dots, n; \quad k \ge 0 \end{bmatrix}
$$

### Metodo di Gauss-Seidel

$$
M = D + L, N = U \Rightarrow \begin{cases} C_{GS} = -(D + L)^{-1}U \\ Q_{GS} = (D + L)^{-1}B \end{cases}
$$

$$
X^{(k)} = C_{GS}X^{(k-1)} + Q_{GS}
$$

$$
\downarrow
$$

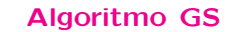

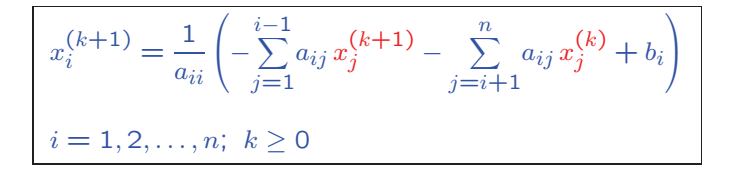

### Convergenza dei metodi di Jacobi <sup>e</sup> Gauss-Seidel

• Per verificare la convergenza si possono applicare alle matrici di iterazione  $C_J$  e  $C_{GS}$  le condizioni già viste:

**C.S.:**  $||C_J||_1, ||C_J||_{\infty} < 1$  e  $||C_{GS}||_1, ||C_{GS}||_{\infty} < 1$ <br>**C.N.S.:**  $\rho(C_J) < 1$  e  $\rho(C_{GS}) < 1$ 

**Attenzione: Le condizioni di convergenza** per le matrici di iterazione  $C_J$  e  $C_{GS}$  vanno  $\bm{\textsf{verificate}}$  di volta in volta.

- Per alcune matrici <sup>A</sup> potrebbe convergere solo uno dei due metodi.
- Se convergono entrambi <sup>i</sup> metodi, quello di Gauss-Seidel convergepiù velocemente.

### Convergenza per matrici <sup>A</sup>con struttura speciale

#### Matrici diagonalmente dominanti:

| $ a_{ii}  > \sum_{\substack{j=1 \ j \neq i}}^n  a_{ij} $ | $i = 1, 2, \ldots, n$                | $ a_{ii}  > \sum_{\substack{j=1 \ j \neq i}}^n  a_{ji} $ | $i = 1, 2, \ldots, n$ |
|----------------------------------------------------------|--------------------------------------|----------------------------------------------------------|-----------------------|
| (diagonale dominanza<br>per right)                       | (diagonale dominanza<br>per colonne) |                                                          |                       |

per colonne)

#### Condizione sufficiente di convergenza:

**Teorema.** Se A è **diagonalmente dominante** per righe o per colonne, i **metodi di Jacobi** e **Gauss-Seidel** sono entrambi convergenti per qualunque scelta dell'approssimazione iniziale $X^{(0)}$ .

Per esempio, se  $A$  è diagonalmente dominante per righe si ha  $\sim$  aii ai $\sim$  aii ai $\sim$   $\sim$   $\sim$   $\sim$ 

$$
||C_J||_{\infty} = \max_{1 \le i \le n} \left| \sum_{\substack{j=1 \ j \ne i}}^n -\frac{a_{ij}}{a_{ii}} \right| \le \max_{1 \le i \le n} \left( \sum_{\substack{j=1 \ j \ne i}}^n |a_{ij}| \right) \frac{1}{|a_{ii}|} < 1
$$

#### Matrici (simmetriche) definite positive:

Una matrice quadrata  $A \in \mathbf{R}^{n \times n}$  simmetrica è definita positiva se

$$
X^T A X = \sum_{i,j=1}^n a_{ij} x_i x_j > 0 \qquad \forall X \in \mathbb{R}^n
$$

Per riconoscere se una matrice è definita positiva si può usare il criterio di Sylvester:

Affinché una matrice  $A \in \mathbb{R}^{n \times n}$  simmetrica sia definita po-<mark>sitiva, è necessario e sufficiente</mark> che det  $A_k > 0$  k = 1, 2, ..., n, dove  $A_k$  sono le sottomatrici principali di testa di  $A$ .

#### Condizione sufficiente di convergenza:

Teorema.Se A è (simmetrica) **definita positiva**, il **metodo di Gauss-Seidel è convergente** per qualunque scelta dell'approssimazione iniziale  $X^{(0)}$ .

### Metodo di rilassamento (S.O.R.)

$$
M = \frac{D}{\omega} + L, N = U - \frac{D}{\omega}(1 - \omega) \qquad \omega \in \mathbb{R}^{+}
$$

$$
\Rightarrow \begin{cases} C_{\omega} = -\left(\frac{D}{\omega} + L\right)^{-1} \left(U - \frac{D}{\omega}(1 - \omega)\right) \\ Q_{\omega} = \left(\frac{D}{\omega} + L\right)^{-1} B \end{cases}
$$

$$
X^{(k)} = C_{\omega} X^{(k-1)} + Q_{\omega} = (D + \omega L)^{-1} (-\omega U + (1 - \omega)D)X^{(k)} + \omega (D + \omega L)^{-1}B
$$

#### Algoritmo S.O.R. (successive over relaxation)

$$
v_i^{(k)} = \frac{1}{a_{ii}} \left( -\sum_{j=1}^{i-1} a_{ij} x_j^{(k+1)} - \sum_{j=i+1}^n a_{ij} x_j^{(k)} + b_i \right)
$$
  

$$
x_i^{(k+1)} = \omega v_i^{(k)} + (1 - \omega) x_i^{(k)}
$$
  

$$
i = 1, 2, ..., n; k \ge 0
$$

### Convergenza del metodo di sovrarilassamento

Condizione necessaria(Poiché  $\rho(C_{\omega}) \geq |1 - \omega|$ , il metodo di rilassamento può convergere solo se  $\omega \in (0, 2)$ 

**Teorema.** Se A è (simmetrica) **definita positiva**, la condizione  $\omega \in (0,2)$  è necessaria e sufficiente per la convergenza.

Teorema. Se A è (simmetrica) definita positiva e tridiagonale allora la velocità di convergenza è massima per

$$
\omega = \omega_0 = \frac{2}{1 + \sqrt{1 - \rho(C_{GS})}}
$$

Risolvere il problema della **passeggiata casuale** con i **metodi di Ja**cobi <sup>e</sup> Gauss-Seidel.

#### Soluzione

Si tratta di risolvere il sistema lineare

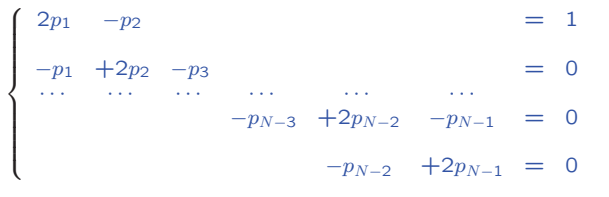

nelle incognite  $p_i$ ,  $i = 1, \ldots, N - 1$ .

64

#### Esempio 1: iterazioni

La soluzione esatta è  $p_i = 1 - \frac{i}{N}, i = 0, \ldots, N$ .

Per il metodo di Jacobi si ha:

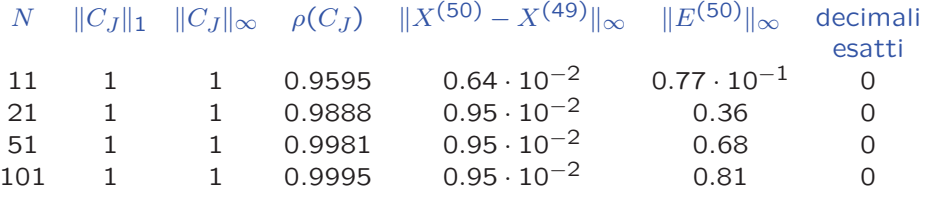

#### Per il metodo di Gauss-Seidel si ha:

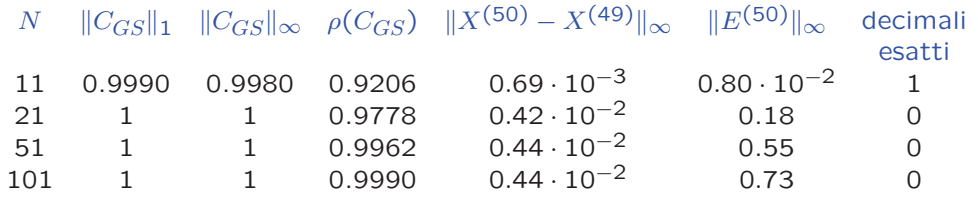

Cosa succede se si utilizza il **S.O.R.**? E' possibile determinare  $\frac{\omega_{\mathcal{G}}}{65}$ t?

#### Script MATLAB: metodo di Jacobi

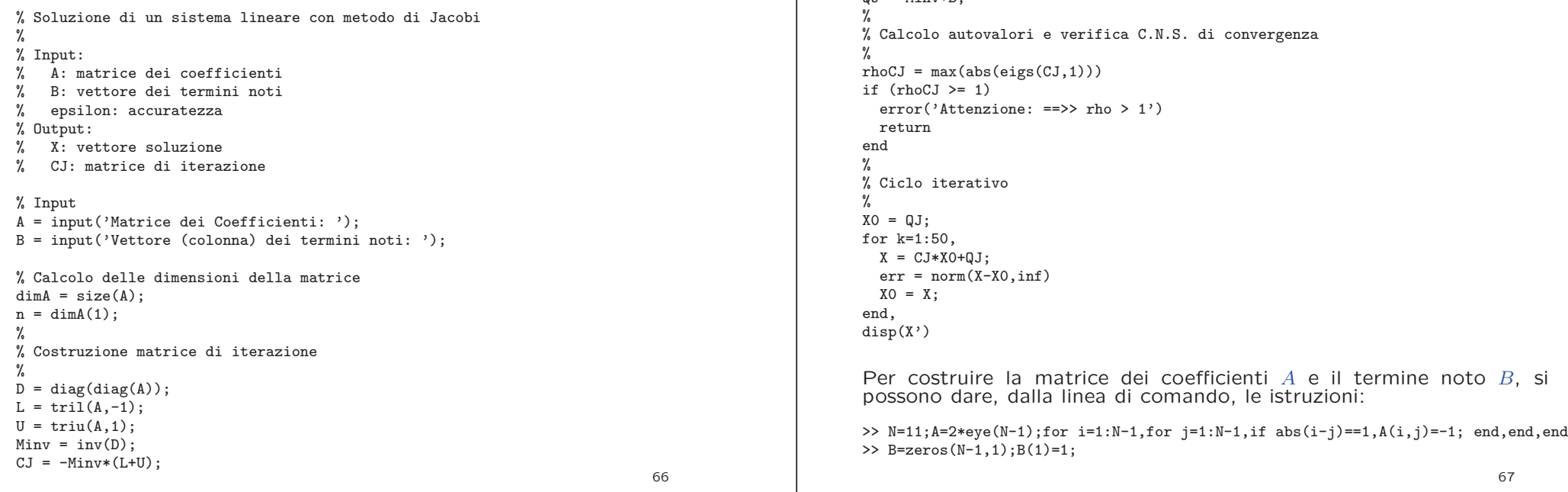

 $\overline{M} = \overline{M} \cdot \overline{M} \cdot \overline{M}$ 

#### Script MATLAB

```

% Soluzione di un sistema lineare AX=B con l'algoritmo del metodo di Jacobi
\gamma
clear\frac{9}{4}
% Input
A = input('Matrice dei Coefficienti: ');
B = \text{input}('Vettore (ring) dei termini noti: '):X0 = input('Vettore (riga) dell''approssimazione iniziale: ');
Kmax = input('Numero massimo di iterazioni: ');
\gamma
% Ciclo iterativo
N = size(A, 1):
for k=1:Kmax
   for i=1:N
      X(i) = (-sum(A(i,1:i-1), *X0(1:i-1)) - sum(A(i,i+1:N), *X0(i+1:N)) + B(i))/A(i,i);endE(k) = norm(X-X0, inf);X0=X:
endPer il metodo di Gauss-Seidel si sostituisce l'istruzione del ciclo interno confor i=1:NX(i) = (-sum(A(i,1:i-1). *X(1:i-1)) - sum(A(i, i+1:N). *X0(i+1:N)) + B(i))/A(i,i);end68program jacobi
                                                                                                       *
* Soluzione di un sistemia lineare con il metodo di Jacobi
                                                                                                       *
* Input:
                                                                                                       * - n: dimensioni del sistema lineare
                                                                                                       * - thres: accuratezza richiesta nell'approssimazione
                                                                                                       * - a(n,n): matrice dei coefficienti
                                                                                                       * - b(n): vettore dei termini noti
                                                                                                       * Output:
                                                                                                       * - a(n,n): matrice di iterazione
                                                                                                       * - iter-1: numero di iterazioni
                                                                                                       * - errmax: differenza tra le ultime due approssimazioni in norma infinito
                                                                                                       * - x(n): soluzione approssimata
                                                                                                       *implicit none
                                                                                                            integer nmax, n, i, j, iter, itermax
                                                                                                            real aux, errmax, thres
                                                                                                      *parameter (nmax=150)
                                                                                                            real a(max, nmax), b(nmax), x(nmax), x0(nmax)*
* Lettura dei dati di input
                                                                                                       * (il vettore dei termini noti viene memorizzato nell'ultima colonna del file)
                                                                                                       *69open (20,file='sistlin.dat')
         read (20,*) n, thres
         if (n .gt. nmax) stop 'n>nmax'
         read (20,*) ((a(i,j),j=1,n),b(i),i=1,n)close(20)*
* Costruzione della matrice di iterazione (viene memorizzata in a),
* del vettore q (viene memorizzato in b),
* dell'approssimazione iniziale (viene memorizzata in x0)
*do i = 1, n
         aux = a(i, i)b(i) = b(i)/auxa(i,i) = 0.do j = 1, n+1a(i, j) = -a(i, j)/auxenddo
x0(i) = b(i)
      enddo*
* Apertura del file di output
*open (21,file='output.dat')
      write (21,200) ((a(i,j),j=1,n),i=1,n)200 format (2x,'Matrice di iterazione:'/5(e13.5,2x))
                                                                                                       *
* Ciclo iterativo
                                                                                                       *\text{errmax} = 100itermax = 200
                                                                                                            iter = 1do while (errmax.gt.thres.and.iter.le.itermax)
                                                                                                               \text{errmax} = 0.
                                                                                                               do i = 1, n
                                                                                                                  x(i) = b(i)do j = 1, n
                                                                                                                      x(i) = x(i) + a(i,j) * x0(j)enddo
errmax = max(errmax,abs(x(i)-x0(i)))
                                                                                                                enddo
do i = 1, n
                                                                                                                  x0(i) = x(i)enddo
iter = iter + 1
                                                                                                             enddo
```
70

Programma FORTRAN: metodo di Jacobi

```
*
* Scrittura dell'output
*write (21,201) iter-1, errmax, (x(i), i=1, n)201 format \frac{\gamma}{2}, Numero iterazioni: ',i4//,2x,'Errore: ',e13.6//, $<br>2x,'Vettore Xn:'/6(e13.6.2x)
                 2x,'Vettore Xn:'/6(e13.6,2x))
       close(21)*
```
stopend

#### Esercizio

 Scrivere un programma (Matlab/Fortran/C) che approssimi la soluzione di un sistema lineare con il metodo del sovrarilassamento. <sup>I</sup> dati di input (dimensioni del sistema lineare, matrice dei coefficienti, vettore dei termini noti, accuratezza richiesta, parametro di rilassamento) devono essere letti dal file input.dat. <sup>I</sup> dati di output (matrice di iterazione, numero totale di iterazioni, differenza tra due iterazioni successive in norma 1, soluzione approssimata) devono essere scritti sul file output.dat.

72

### Traccia della soluzione

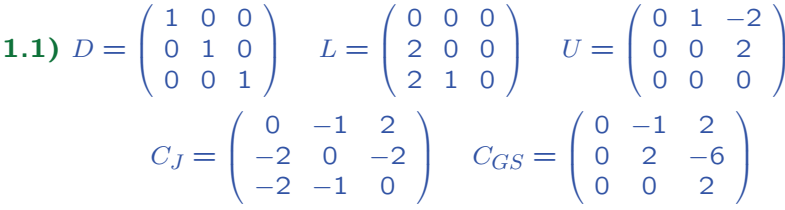

Entrambe le matrici hanno norma **maggiore di 1**, quindi la <mark>con-</mark> **dizione sufficiente** di convergenza non <mark>è soddisfatta</mark>. Per verificare se è soddisfatta la <mark>condizione necessaria e sufficiente</mark> bisogna calcolare il **raggio spettrale** delle matrici di iterazione.

**Autovalori** di  $C_J$ : 0 con molteplicità 3  $\Rightarrow \rho(C_J) = 0 \Rightarrow$  il metodo di Jacobi converge

**Autovalori** di  $C_{GS}$ : 0 con molteplicità 1, 2 con molteplicità 2  $\Rightarrow \rho(C_{GS}) = 2 \Rightarrow$  il metodo di Gauss-Seidel non converge 74

#### Esercizio

Dato il sistema lineare  $AX = B$  dove

$$
A = \begin{pmatrix} 1 & 1 & -2 \\ 2 & 1 & 2 \\ 2 & 1 & 1 \end{pmatrix}, \qquad B = (1, 0, 0)^T,
$$

1.1) verificare quale tra <sup>i</sup> metodi di Jacobi <sup>e</sup> Gauss-Seidel risulta convergente;

1.2) approssimare la soluzione del sistema lineare con <sup>6</sup> decimali esatti.

73

1.2) Per approssimare la soluzione del sistema lineare con 6 decimali esatti, si può utilizzare il metodo di Jacobi arrestando le iterazioni quando

 $||E^{(k+1)}|| \simeq ||X^{(k+1)} - X^{(k)}|| \leq 0.5 \cdot 10^{-6}$  (criterio di arresto)

#### Iterazioni

$$
X^{(0)} = Q_J = D^{-1}B = (1, 0, 0)^T
$$
  
\n
$$
X^{(1)} = C_J X^{(0)} + Q_J = (1, -2, -2)^T \qquad ||X^{(1)} - X^{(0)}||_{\infty} = 2
$$
  
\n
$$
X^{(2)} = C_J X^{(1)} + Q_J = (1, 2, 0)^T \qquad ||X^{(2)} - X^{(1)}||_{\infty} = 4
$$
  
\n
$$
X^{(3)} = C_J X^{(2)} + Q_J = (1, 2, 0)^T \qquad ||X^{(3)} - X^{(2)}||_{\infty} = 0
$$

N<mark>ota 1.</mark> In questo caso la soluzione è <mark>esatta</mark>.

Nota 2. La velocità di convergenza è  $V_J = -Log(\rho(C_J)) = \infty$ .

Cosa si può dire per il metodo S.O.R. ?

#### Esercizio

Dato il sistema lineare  $\begin{cases} 5x_1 - x_2 &= 9 \\ -x_1 + 5x_2 - 2x_3 &= 7 \\ - 2x_2 + 5x_3 &= 6 \end{cases}$ approssimare

la soluzione con 8 decimali esatti utilizzando il metodo SOR.

#### Traccia della soluzione

La **matrice dei coefficienti**  $A = \begin{bmatrix} 5 & -1 & 0 \ -1 & 5 & -2 \ 0 & -2 & 5 \end{bmatrix}$  è **tridiagonale.**<br>Verifichiamo se è definita positiva utilizzando il criterio di Sylvester.

è <mark>definita positiva</mark> utilizzando il <mark>criterio di Sylvester</mark>.

det  $A_1 = 5 > 0$ det  $A_2 = \det \begin{bmatrix} 5 & -1 \\ -1 & 5 \end{bmatrix} = 23 > 0$ det  $A_3 = \det A = 100 > 0$  $\Rightarrow$  A è definita positiva

Nota. Una matrice tridiagonale simmetrica con elementi positivi sulla diagonale principale è sempre <mark>definita positiva</mark> 76

#### Condizionamento di un sistema lineare

Il **condizionamento** del problema della soluzione di un sistema lineare è indipendente dal **metodo numerico** scelto per risolverlo.

Il condizionamento "*misura*" quanto una perturbazione sui dati di input (matrice dei coefficienti <sup>e</sup> termine noto) influenzi <sup>i</sup> risultati (lasoluzione).

Un **sistema lineare** si dice <mark>ben condizionato</mark> se a <mark>piccole</mark> variazioni sui dati corrispondono <mark>piccole</mark> variazioni sui risultati.

Viceversa, se a <mark>piccole</mark> variazioni sui dati corrispondono <mark>grandi</mark> variazioni sui risultati, si dice che il sistema è **mal condizionato**.

Quando si approssima la soluzione di un sistema lineare <mark>mal condizio-</mark> <mark>nato</mark> bisogna <mark>ridurre</mark> il più possibile gli <mark>errori di arrotondamento</mark>.

Per risolvere il sistema lineare si può utilizzare il metodo del rilassamento (SOR) con parametro ottimo

$$
\omega_0 = \frac{2}{1 + \sqrt{1 - \rho(G_{GS})}}
$$

$$
C_{GS} = -(D+L)^{-1}U = \begin{bmatrix} 5 & 0 & 0 \\ -1 & 5 & 0 \\ 0 & -2 & 5 \end{bmatrix}^{-1} \begin{bmatrix} 0 & -1 & 0 \\ 0 & 0 & -2 \\ 0 & 0 & 0 \end{bmatrix} = \frac{1}{125} \begin{bmatrix} 0 & 25 & 0 \\ 0 & 5 & 50 \\ 0 & 2 & 20 \end{bmatrix}
$$

**Aultovalori** di  $C_{GS}$ : 0 con molteplicità 2;  $\frac{1}{5}$  con molteplicità 1

$$
\Rightarrow \rho(C_{GS}) = \frac{1}{5} \Rightarrow \omega_0 \simeq 1.05573
$$

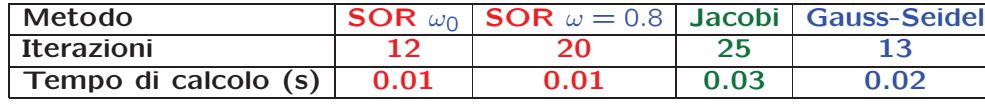

77

#### Errore sul termine noto

Supponiamo che il termine noto  $B$  sia affetto da un errore  $\delta B$ .

$$
AX = B \stackrel{\delta B}{\to} A(X + \delta X) = B + \delta B
$$

Per sottrazione si ricava

$$
A \, \delta X = \delta B \to \overline{\delta X = A^{-1} \, \delta B}
$$

Per "misurare" la perturbazione  $\delta X$  indotta su  $X$  si ricorre alla norma.

$$
||\delta X|| = ||A^{-1} \delta B|| \le ||A^{-1}|| \cdot ||\delta B||
$$

$$
||B|| = ||A X|| \le ||A|| \cdot ||X||
$$

Dividendo termine a termine si trova una maggiorazione per l'errore relativo  $||\delta X||/||X||$ .

$$
\frac{||\delta X||}{||X||} \le ||A|| \cdot ||A^{-1}|| \frac{||\delta B||}{||B||} = K(A) \frac{||\delta B||}{||B||}
$$

### Numero di condizionamento

 $K(A) := ||A|| \cdot ||A^{-1}||$ : numero di condizionamento della matrice  $A$ 

$$
\frac{||\delta X||}{||X||} \le K(A) \frac{||\delta B||}{||B||}
$$

Rappresenta il coefficiente di amplificazione dell'errore relativo sui dati

Si può dimostrare che

e  $1 \leq K(A) \leq +\infty$ 

 $\lambda$ Condizionamento **ottimo** (matrici ortogonali) (matrici singolari)

**o** Condizionamento **peggiore** 

80

#### Esempi di matrici malcondizionate: matrici di Hilbert

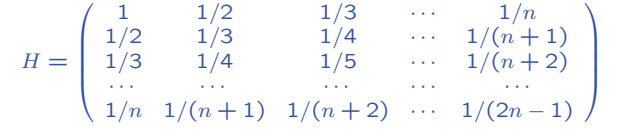

### Esercizio

Data la matrice  $A(\lambda) =$  $=\left(\begin{array}{ccc} 1 & -2 & -\lambda \\ -1 & 0 & -\lambda \\ 0 & 0 & -1 \end{array}\right)$ 

**a)** individuare i valori di  $\lambda$  per cui  $||A(\lambda)||_1 \leq 3$ ;

**b)** studiare come varia il numero di condizionamento  $K(A(\lambda))$  in norma 1 per  $|\lambda|\leq\frac{1}{2}$  e trovarne il massimo;

c) Dato il sistema  $A\left(\frac{1}{2}\right)X = B$ , fornire una stima dell'errore relativo  $\frac{\|\delta X\|_1}{\|X\|_1}$  corrispondente a un errore relativo  $\frac{\|\delta B\|_1}{\|B\|_1} = 10^{-2}$ .

## Errore sulla matrice dei coefficienti

Se anche la matrice  $A$  è affetta da un <mark>errore</mark>  $\delta A$  si ha

$$
\frac{||\delta X||}{||X||} \le \frac{K(A)}{1 - K(A) \frac{||\delta A||}{||A||}} \left(\frac{||\delta B||}{||B||} + \frac{||\delta A||}{||A||}\right)
$$

#### Coefficiente di amplificazione

#### Condizionamento in norma <sup>2</sup>

Se  $A$  è (simmetrica) **definita positiva** si ha $\left| K_2(A) = ||A||_2 ||A^{-1}||_2 = \frac{\lambda_{max}}{\lambda_{min}}$ 

81

Infatti 
$$
||A||_2 = \sqrt{\rho(A^T A)} = \sqrt{\rho(A^2)} = \rho(A) = \lambda_{max}
$$
  
 $||A^{-1}||_2 = \rho(A^{-1}) = \max_i \frac{1}{\lambda_i} = \frac{1}{\lambda_{min}}$ 

### Traccia della soluzione

**a)** 
$$
||A(\lambda)||_1 = \max(2, 2, 2|\lambda| + 1) = \begin{cases} 2 & \text{per } 2|\lambda| + 1 \le 2 \Rightarrow |\lambda| \le \frac{1}{2} \\ 2|\lambda| + 1 & \text{per } 2|\lambda| + 1 > 2 \Rightarrow |\lambda| > \frac{1}{2} \end{cases}
$$
  
\n $\Rightarrow ||A(\lambda)||_1 \le 3$  per  $|\lambda| \le 1$   
\n**b)**  $K(A(\lambda)) = ||A(\lambda)||_1 ||A^{-1}(\lambda)||_1$   
\n $A^{-1}(\lambda) = \frac{1}{2} \begin{bmatrix} 0 & -2 & 2\lambda \\ -1 & -1 & 2\lambda \\ 0 & 0 & -2 \end{bmatrix} ||A^{-1}(\lambda)||_1 = \begin{cases} 3/2 & \text{per } |\lambda| \le \frac{1}{4} \\ 2|\lambda| + 1 & \text{per } |\lambda| > \frac{1}{4} \end{cases}$   
\n $K(A(\lambda)) = \begin{cases} 3 & \text{per } |\lambda| \le \frac{1}{4} \\ 2(2|\lambda| + 1) & \text{per } \frac{1}{4} < |\lambda| \le \frac{1}{2} \\ (2|\lambda| + 1)^2 & \text{per } \frac{1}{2} < |\lambda| \end{cases}$   
\n $\Rightarrow \max_{|\lambda| \le 1/2} K(A(\lambda)) = K(A(1/2)) = 4$   
\n**c)**  $\frac{||\delta X||_1}{||X||_1} \le K(A(1/2)) \frac{||\delta B||_1}{||B||_1} = 4 \cdot 10^{-2}$ 

#### Riferimenti bibliografici

L. Gori, Calcolo Numerico: Cap. <sup>2</sup> §§ 2.1-2.5, 2.8-2.11Cap. 4  $\S\S~4.1$ -4.6, 4.8, 4.10 (solo enunciati dei teoremi), 4.12

L. Gori, M.L. Lo Cascio, F. Pitolli, Esercizi di Calcolo Numerico: 2.1-2.5, , 2.19-2.25, 2.29, 2.30, 7.15, 7.16, 7.19, 7.35, 7.49, 7.52, 7.57-7.59, 7.64